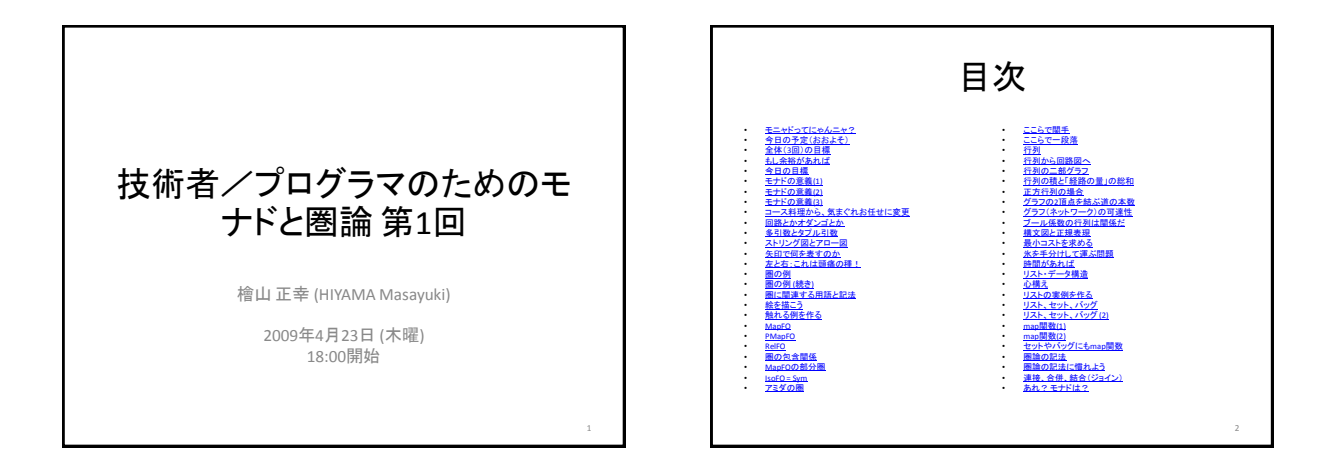

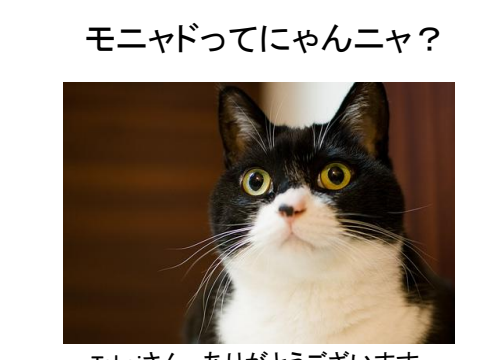

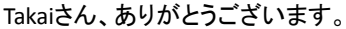

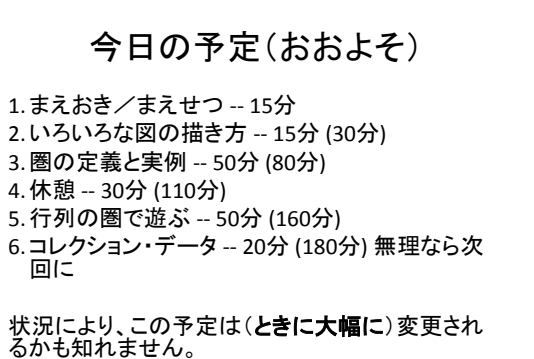

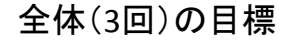

- 圏論の観点からモナドを理解する(お茶を濁したり、 ショートカットしない)。
- モナドを素材に圏論を学ぶ。
- 1. 圏の基本概念:対象/射/関手/自然変換を学ぶ。
- 2. モナドの実例を(なるべく)たくさん知る。
- 3. モナド法則に慣れる。
- 4. モナドのクライスリ圏の作り方を知る。(ここまではナン トカして)
- <span id="page-0-0"></span>5. モナドがモノイドであることを理解する。(できれば)

### もし余裕があれば

余裕があったタメシがないが:

- 1. テンプレート処理がモナドであると理解する。(流れによっ ては)
- 2. モナドの代数について知る。(少しは触れたいが)
- 3. アイレンベルク/ムーア圏の作り方を知る。(たぶん無理)
- 4. 複合モナドとは何かを学ぶ。(無理そう)
- 5. ベックの法則(分配法則)とその役割を知る。(無理だろ)

(フラストレーションになるから書くなよっ>檜山)

4

## 今日の目標

1.圏の形式的な定義と直感的なイメージの両 方を知る。

2.いろいろなお絵描きを実習する。

3.圏の実例を手でいじり倒して、体になじませる。 4.横道にそれて、面白そうな話題を紹介する。

少し違った視点で見れば、世界が面白くなる。

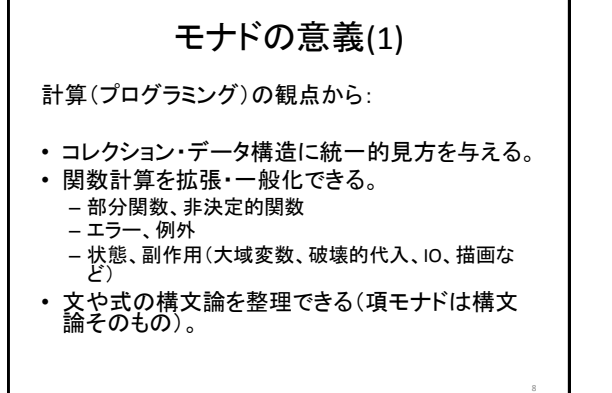

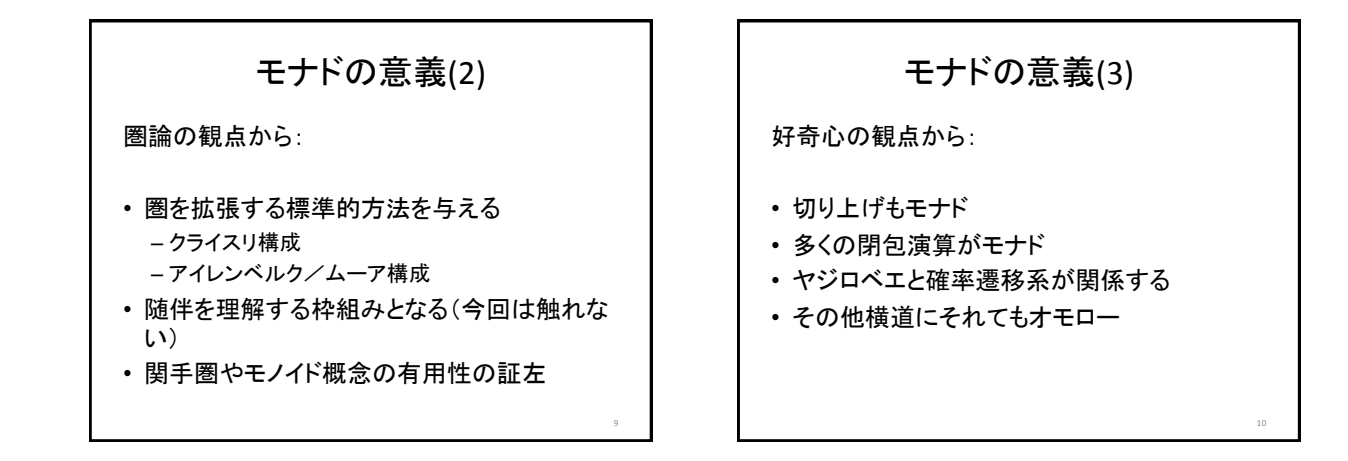

<span id="page-1-0"></span>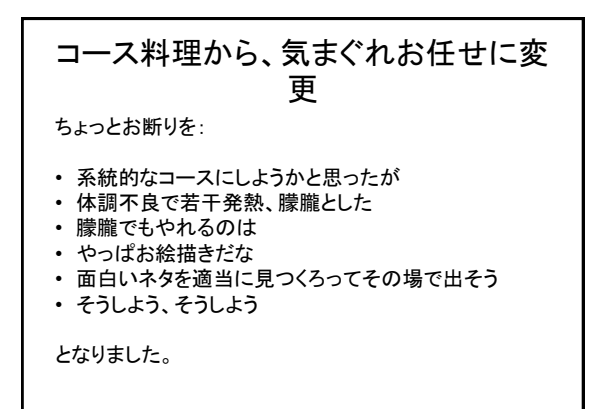

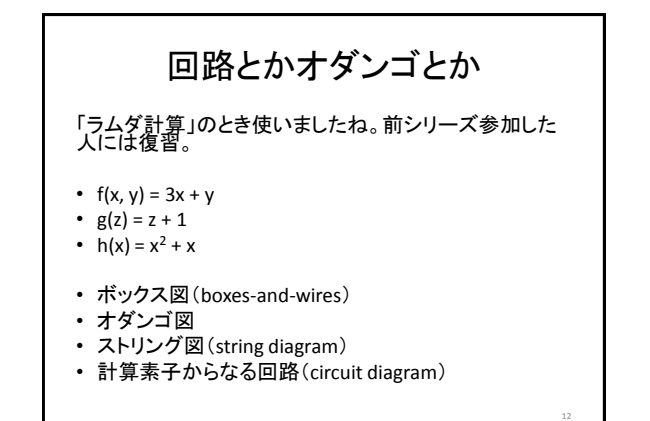

#### 多引数とタプル引数 •  $f: A, B \rightarrow C$ •  $f'$ :  $A \times B \rightarrow C$ •  $g: A \times B \rightarrow C$ •  $g : A, B \rightarrow C$ 掛け算記号(×)はタプル型 •  $f'(< x, y) = f(x, y)$ •  $\gtrsim g(x, y) = g(\langle x, y \rangle)$ フラットケーブル、リボン状ワイヤーを思い起こすといいよ。 13 ストリング図とアロー図 • 通常、図式(diagram)というとアロー図になる • 最近では、球状図(globular diagram)ということが多い • ペースティング図(pasting diagram)ともいうね どこが球なんだよ? -- 線と点だと球にはならないが、 ストリング図と球状(グロービュラー)図が「双対」となるのだ。 ペーストもグローブも高次圏だから今は別にいいけど。 矢印が異常なまでに多用される(オーバーロードされる)ので、 よほど注意しないと混乱する。「これ、なんて矢印?」 14

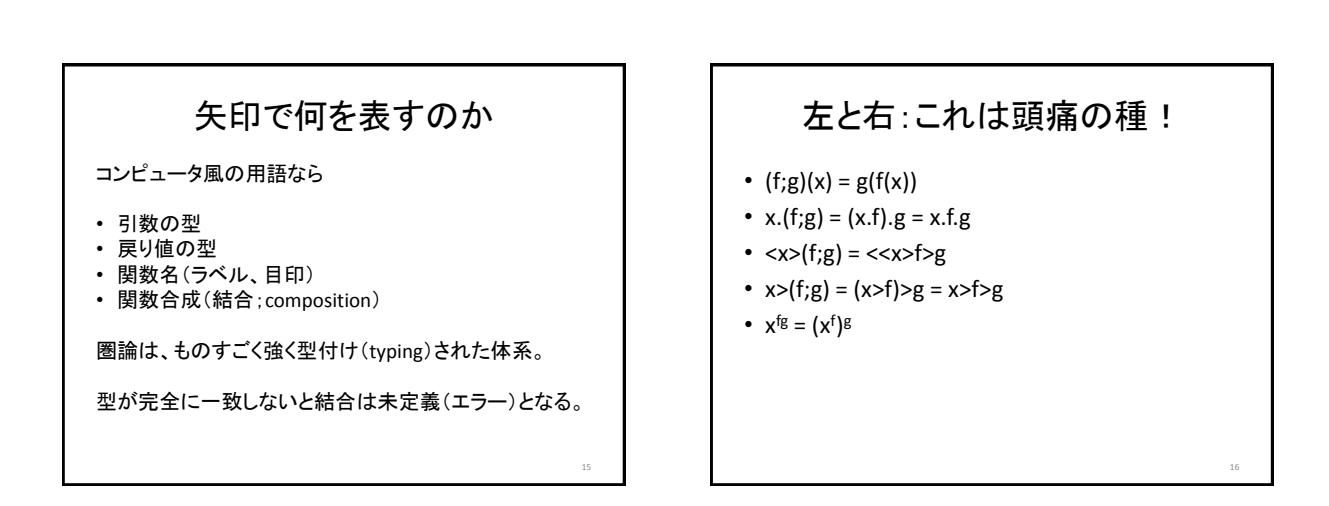

<span id="page-2-0"></span>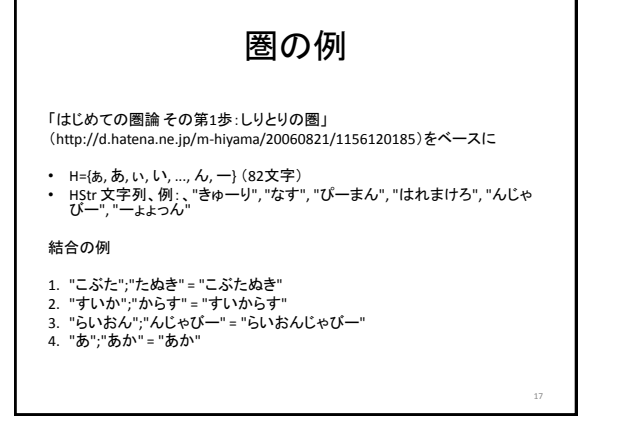

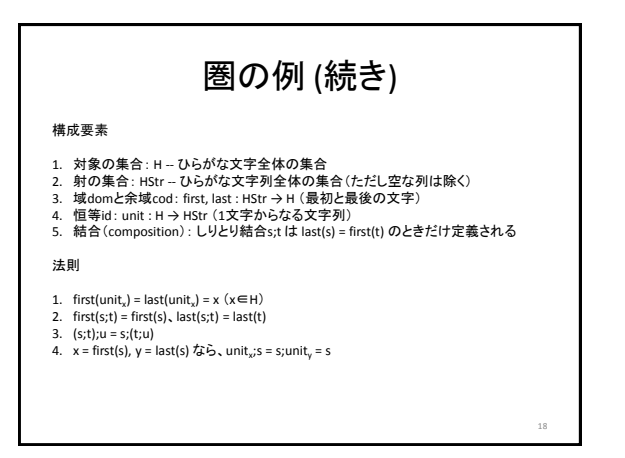

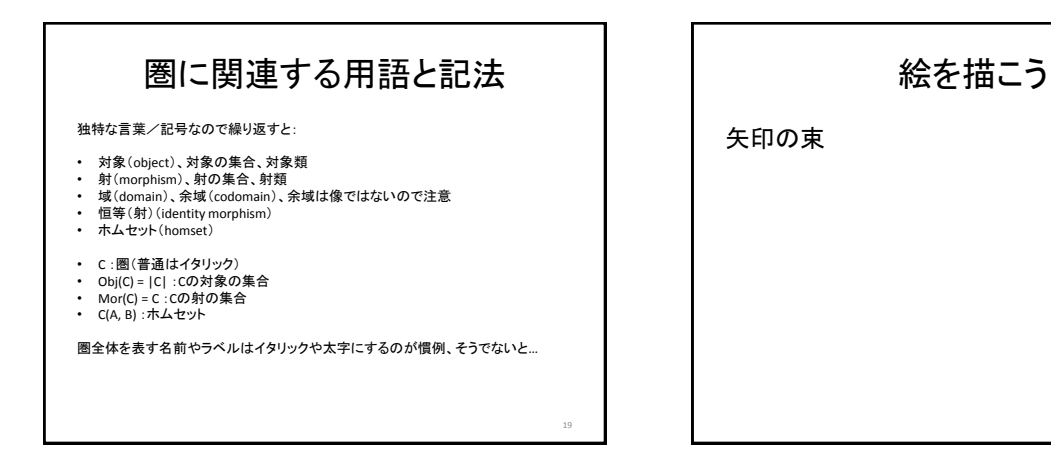

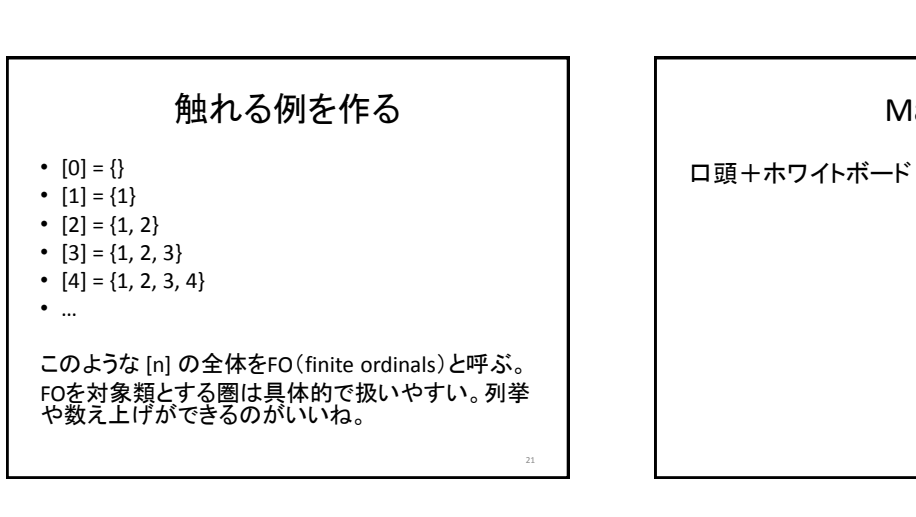

<span id="page-3-0"></span>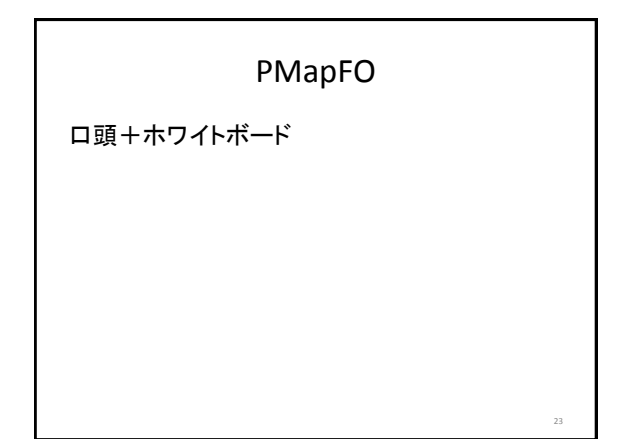

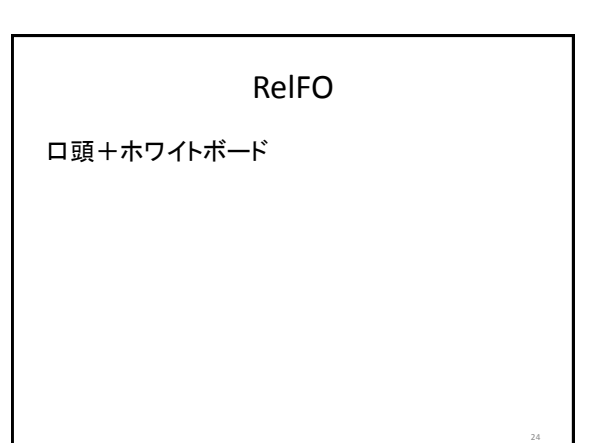

MapFO

4

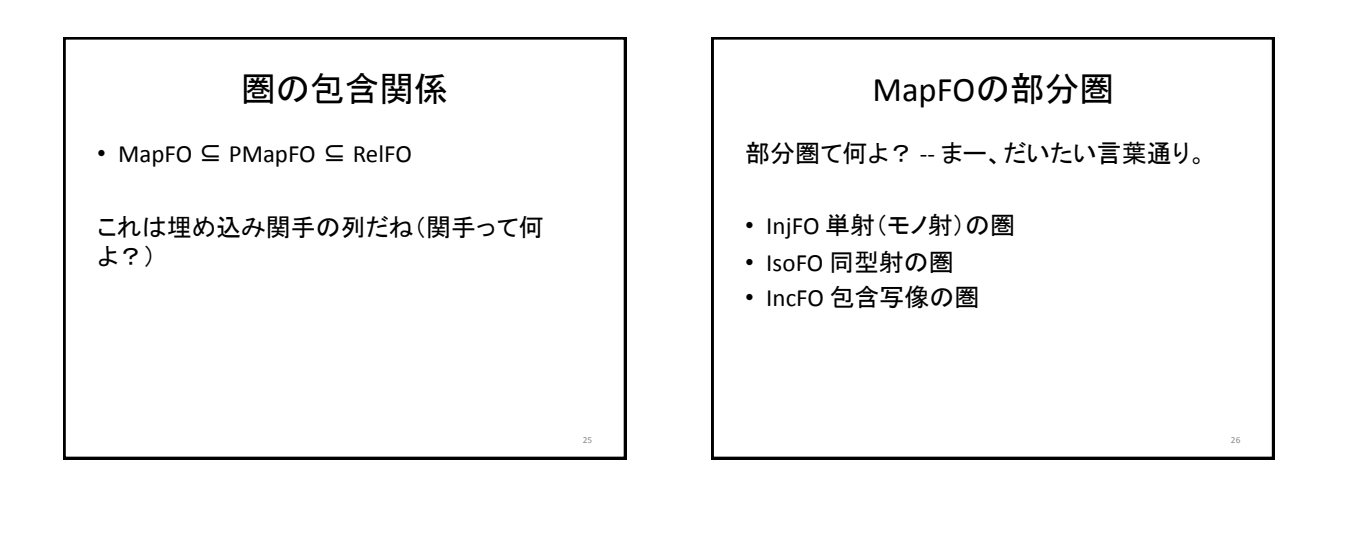

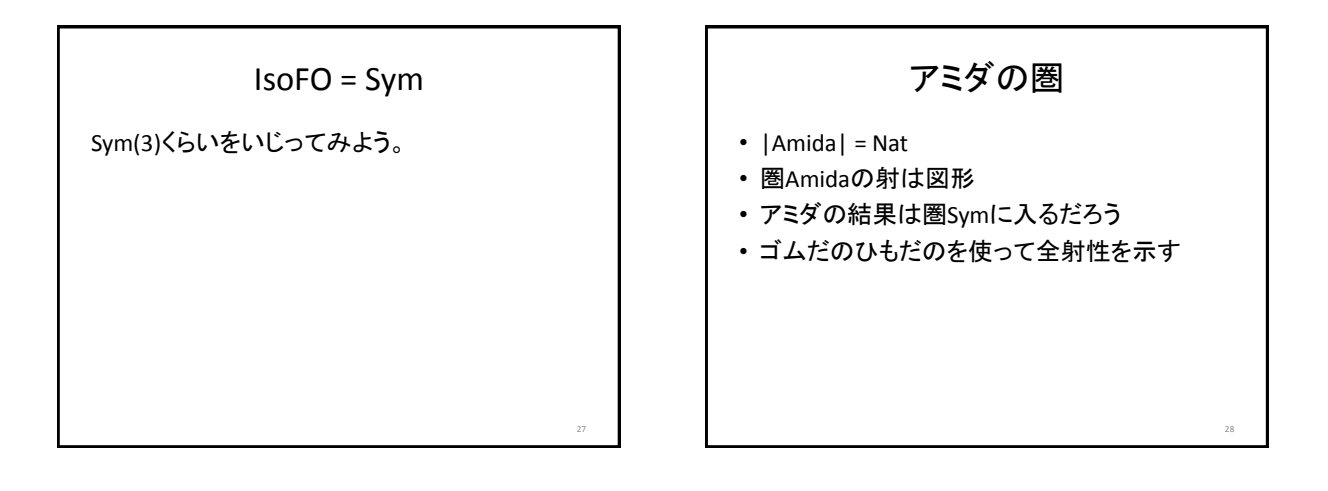

<span id="page-4-0"></span>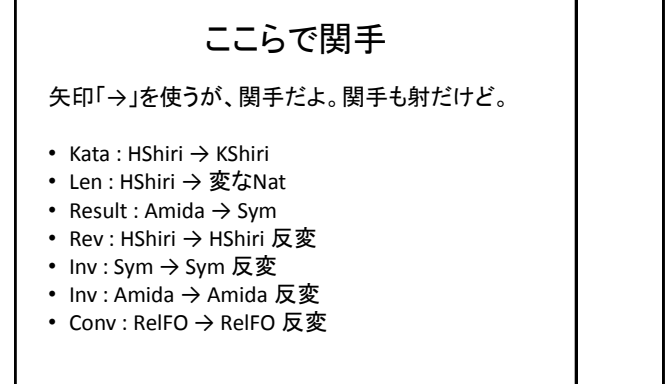

ここらで一段落 進行はどうかな? 時間はどうかな? 30

# 行列 • 行列は圏の例を与えるが、行列を絵算で計 算すると面白い • 線形(線型)代数は知らなくていい、忘れてい ていい、思い出さなくていい • 行列は行列、線形写像じゃないよ • 作業手順としての行列計算は思い出す 31

# 行列から回路図へ

口頭+ホワイトボード

行列の二部グラフ

- 方向を持つ
- 係数(成分)が0の場所には、通常何も描かな い
- 同じ出発点と到着点に2本以上の矢があって もよい

33

35

• そういう矢は足し算で集約できる

行列の積と「経路の量」の総和 • (行列の積)[j, i] = (iからjへの経路の量) の全 経路に渡る総和 積はいくつの行列を掛け算してもいいよ。 34

<span id="page-5-0"></span>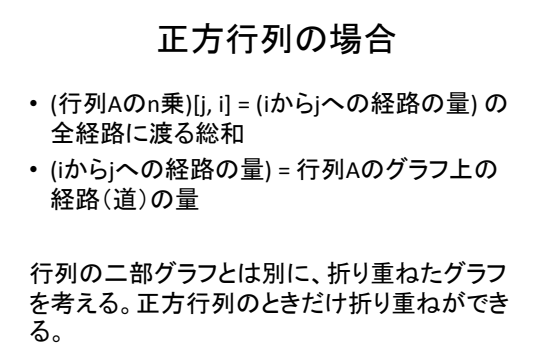

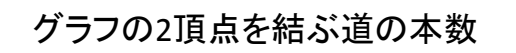

• 道は何本ある?

# グラフ(ネットワーク)の可達性

• ここからあそこまで行けるのか?

# ブール係数の行列は関係だ

• Mat $_{\text{Bool}}$  = RelFO

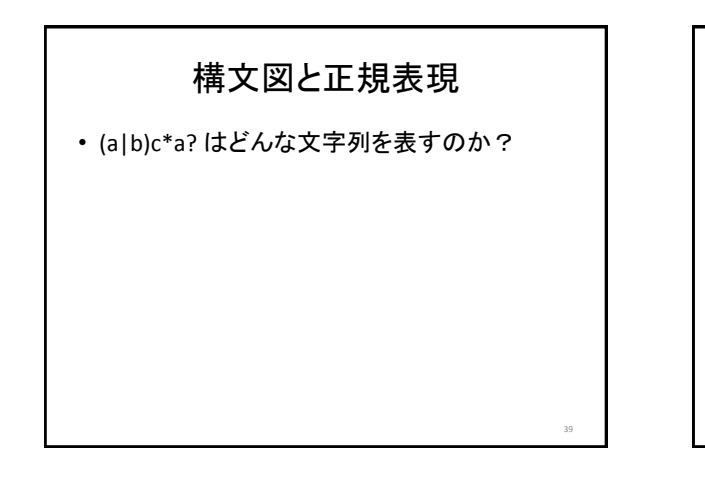

37

41

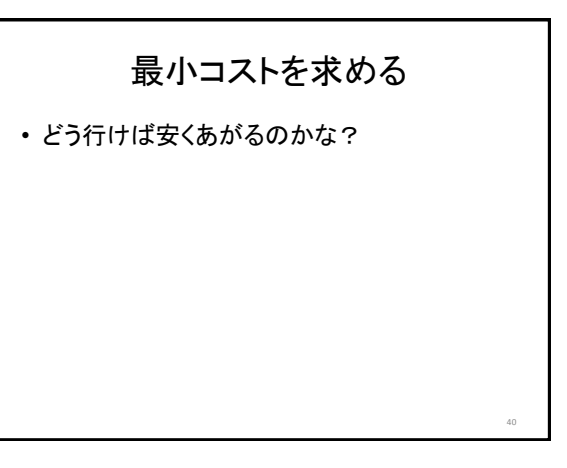

# 氷を手分けして運ぶ問題

<span id="page-6-0"></span>• 氷は結局溶けるんだけど…

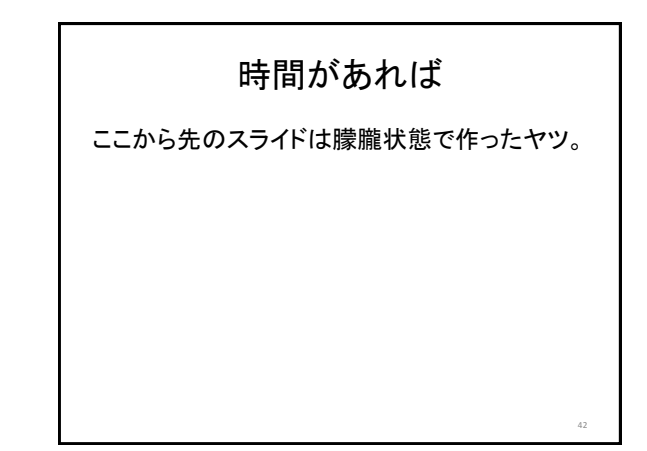

#### リスト・データ構造 • リスト=列(シーケンス)=配列=ストリング=ワード • えっ、違う? 細かいことは気にしない • 要素=項目=メンバー=元 • えっ、違う? 細かいことは気にしない • 要するに、モノが並んでいる 集合Xの要素を並べたリストの全体を List<X> または List(X) と書く。 リストのリテラル表記は、(a, b, c) とか "abc" (項目が文字なら)とか。 <a, b, c>とか[a, b, c]とかもあるけどね。 > io:format("~p~n", ["abc"]). > io:format("~w~n", ["abc"]). 心構え このスライドを作っていて、あらためて認識して愕然としたのだが、 • プログラミング言語と圏論の記法はだいぶ違う • 圏論の記法は、ものっすごくズボラ List.map<X, X>(id<x>) = id<List<X>> List.map<X, Z>(comp<X, Y, Z>(g, f)) = comp<List<X>, List<Y>, List<Z>>(List.map<X, Y>(f), List.map<Y, Z>(g))  $L(id) = id$  $\mathtt{L}\,(\,\mathtt{f}\,;\mathtt{g})\ =\ \mathtt{L}\,(\,\mathtt{f}\,)\,\,;\mathtt{L}\,(\mathtt{g})$ テケトーでズボラになれ! でないとやってられん。

43

47

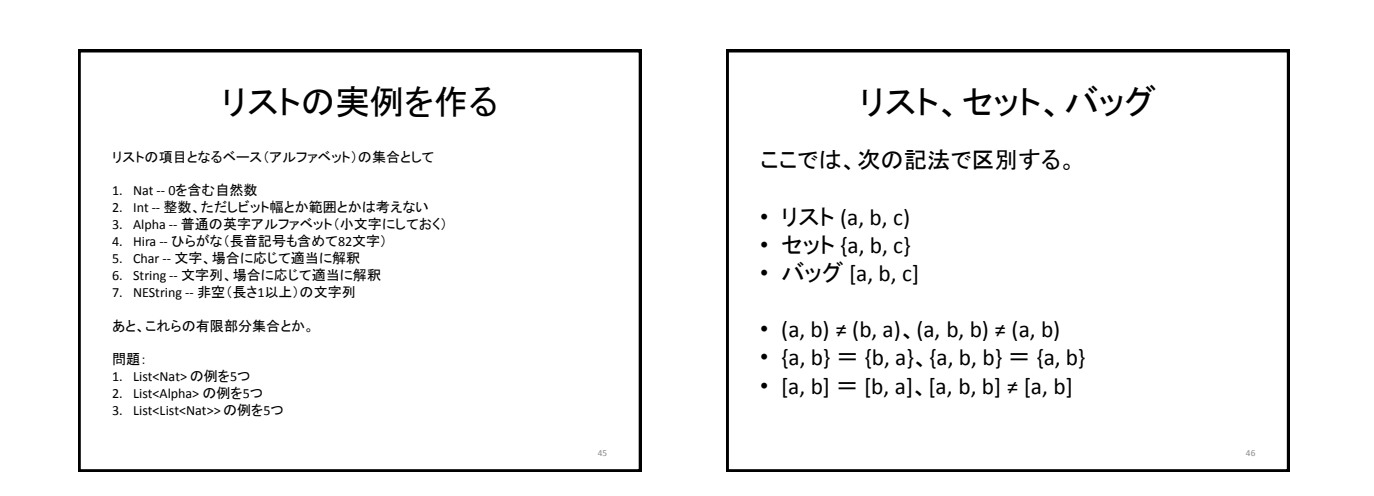

<span id="page-7-0"></span>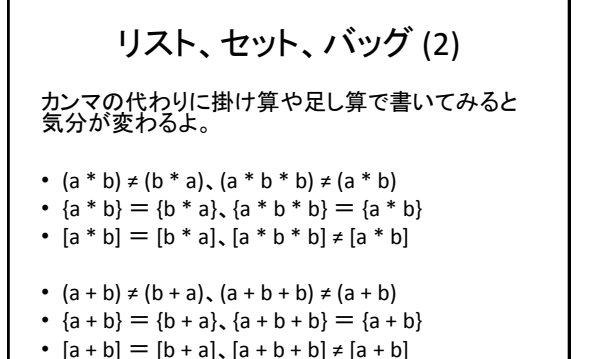

#### map関数(1)

sq(x) = x\*x と定義される関数に対して、リストに 働く Sq は

•  $Sq((2, 3, 1)) = (4, 9, 1)$ 

のようになる。伝統的に Sq = map(sq) と書く。 mapは高階関数(関数引数、関数戻り値の関 数)。

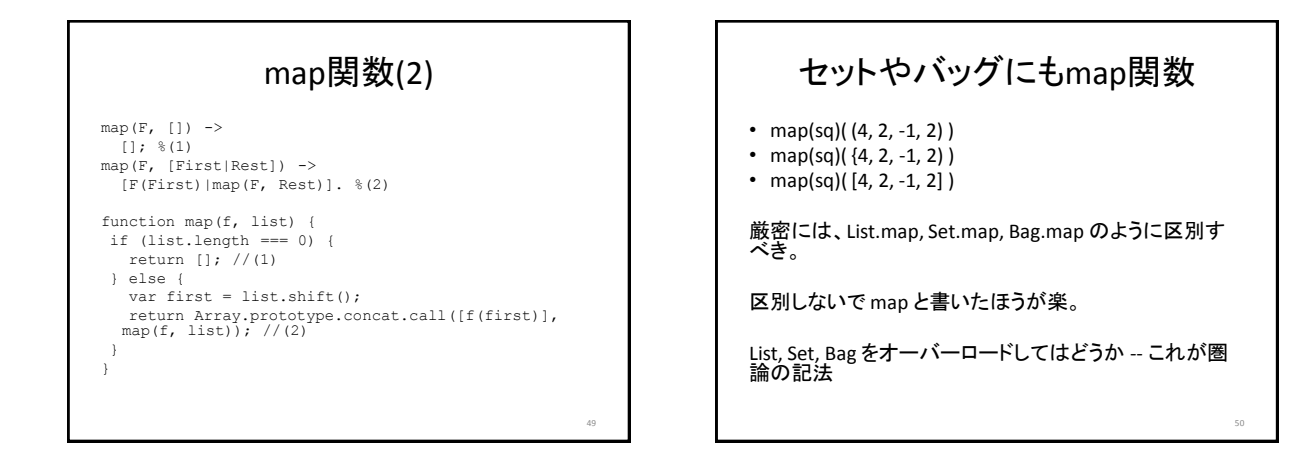

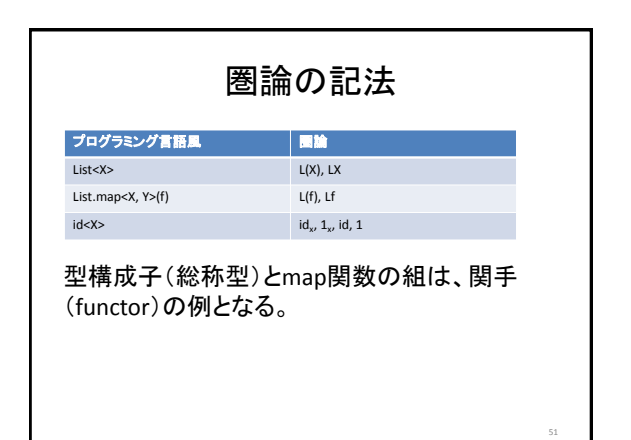

<span id="page-8-0"></span>•  $(a, b)$  ++  $(c, c, b)$  =  $(a, b, c, c, b)$ • {a, b}  $\cup$  {c, c, b} = {a, b, c} •  $[a, b] + [c, c, b] = [a, b, c, c]$ 

### 圏論の記法に慣れよう

1.id 2.sq : Int→Int 3.length : String→Nat 4.first : NEString→Char 5.str\_double : String→String

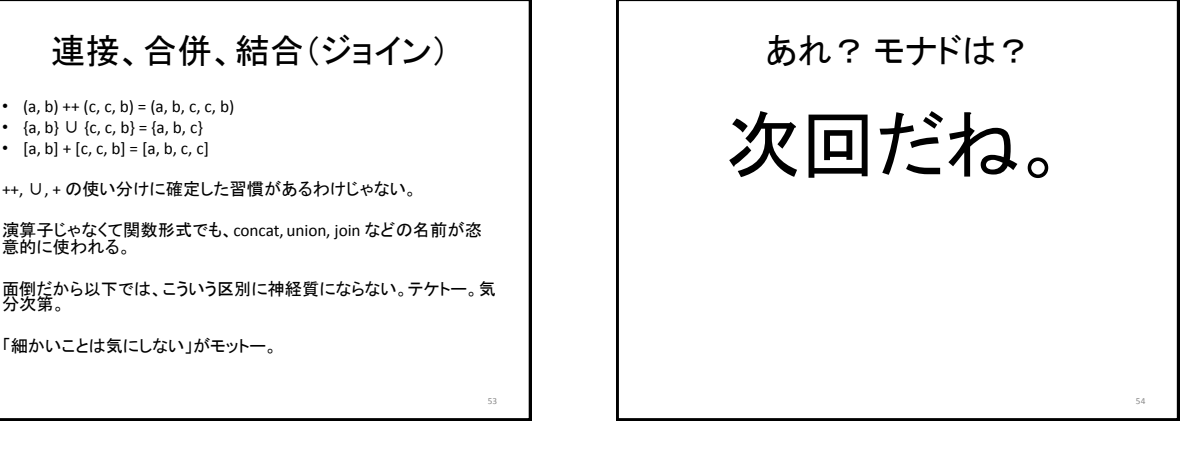